- 13 ISBN 9787040288322
- 10 ISBN 704028832X

出版时间:2010-3

页数:269

版权说明:本站所提供下载的PDF图书仅提供预览和简介以及在线试读,请支持正版图书。

www.tushu000.com

 $\alpha$  +  $\alpha$  +  $\beta$ Premiere Pro <br>
2<br>
4 分7章。第1章总述影视后期的基本知识;第2章介绍影视后期处理软件Premiere第3章介绍影片的编辑;  $4$ 用;第5章介绍字幕工具的使用;第6章介绍视频影片的输出;第7章介绍视频编辑的综合运用。

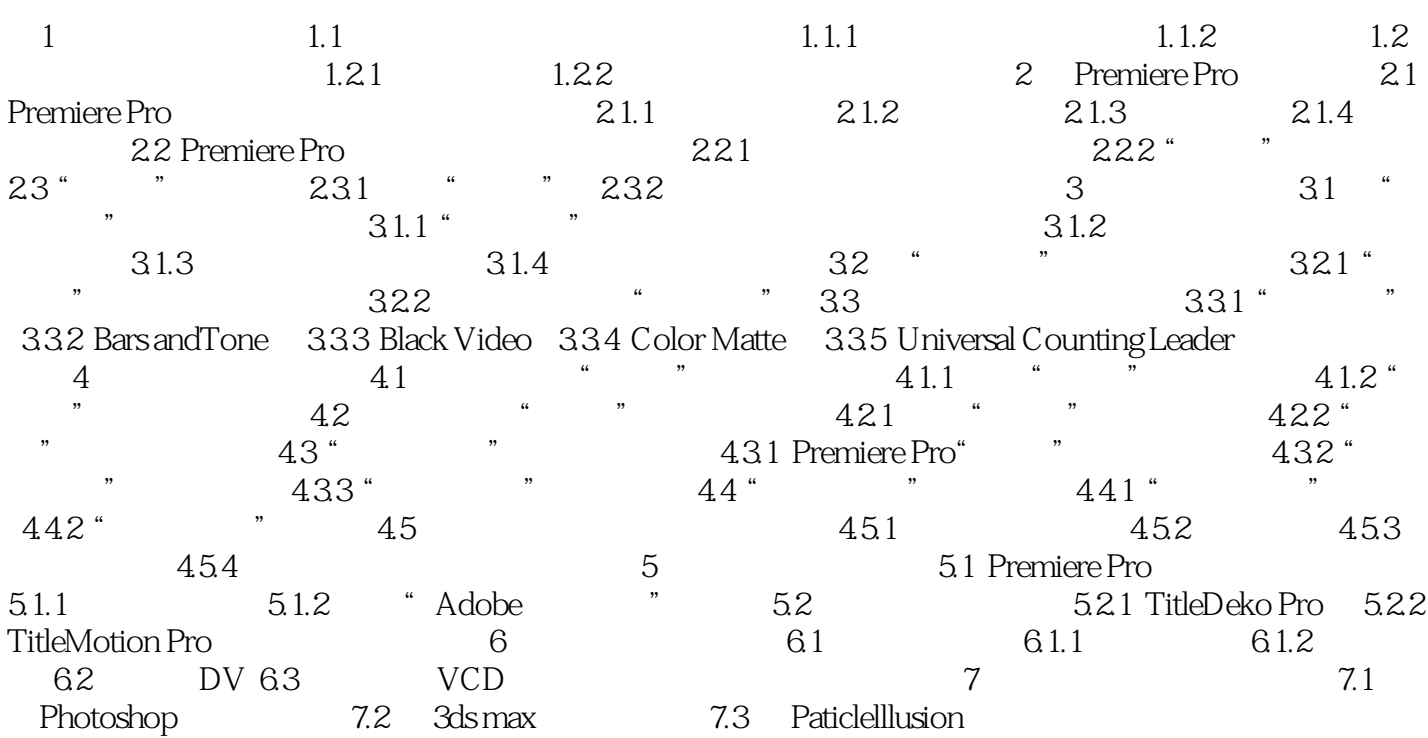

本站所提供下载的PDF图书仅提供预览和简介,请支持正版图书。

:www.tushu000.com